<span id="page-0-0"></span>**Phylogenetic trees III Maximum Parsimony**

Gerhard Jäger

Words, Bones, Genes, Tools February 28, 2018

# <span id="page-1-0"></span>**[Background](#page-1-0)**

#### **Character-based tree estimation**

**o** distance-based tree estimation has several drawbacks:

- $\bullet$  very strong theoretical assumptions e.g., all characters evolve at the same rate
- Neighbor Joining and UPGMA produce good but sub-optimal trees
- no solid statistical justification for those algorithms
- distances are black boxes we get a tree, but we learn nothing about the history of individual characters

#### **character-based** tree estimation

- estimates complete scenario (or distribution over scenarios) for each character
- finds the tree that best explains the observed variation in the data (at least in theory, that is...)

## <span id="page-3-0"></span>**[Parsimony](#page-3-0)**

background reading: [Ewens and Grant \(2005\)](#page-53-1), 15.6

- suppose a character matrix and a tree are given
- **parsimony score:** minimal number of mutations that has to be assumed to explain the character values at the tips, given the tree

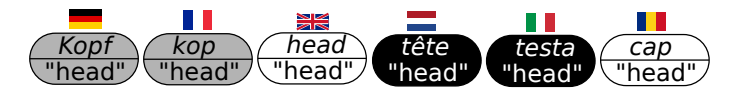

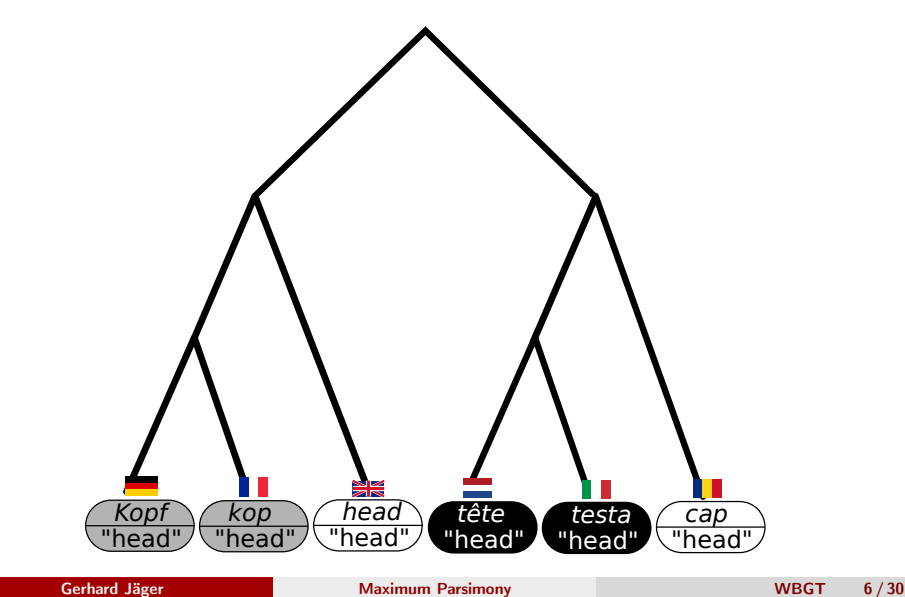

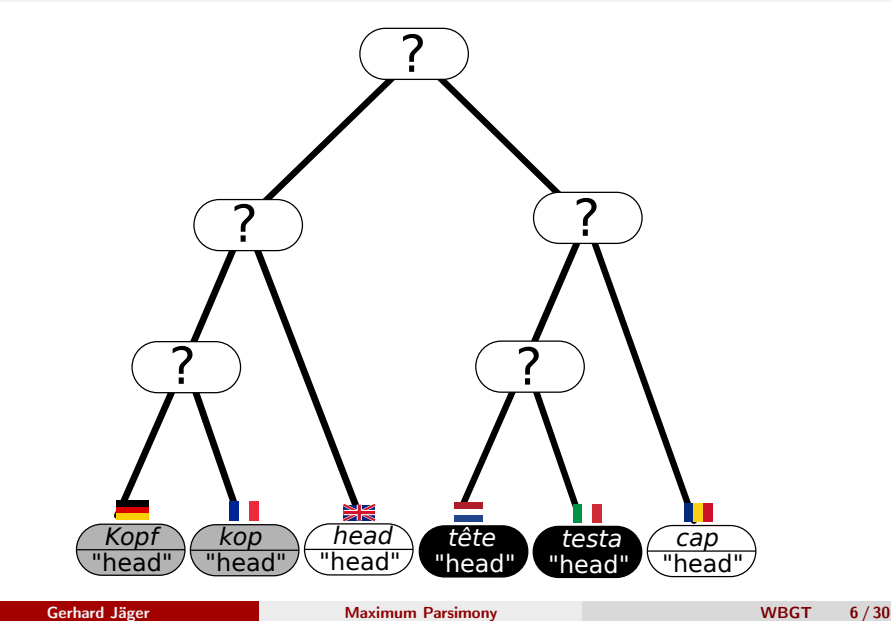

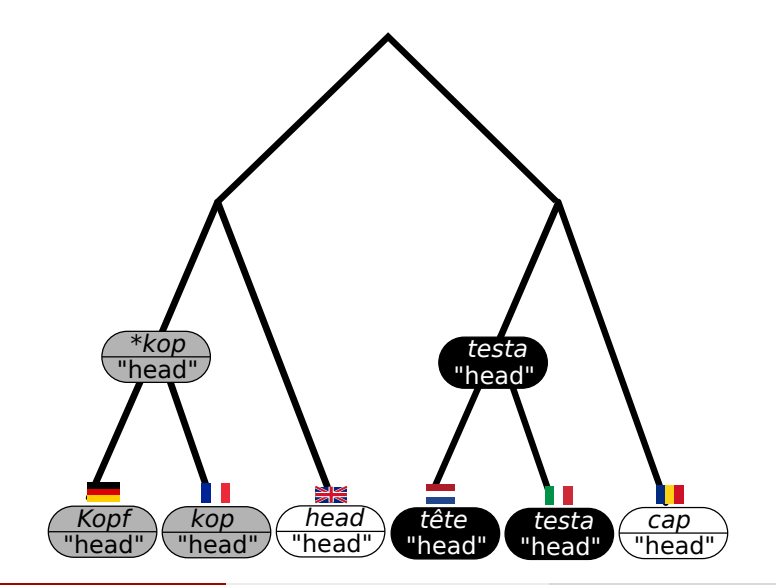

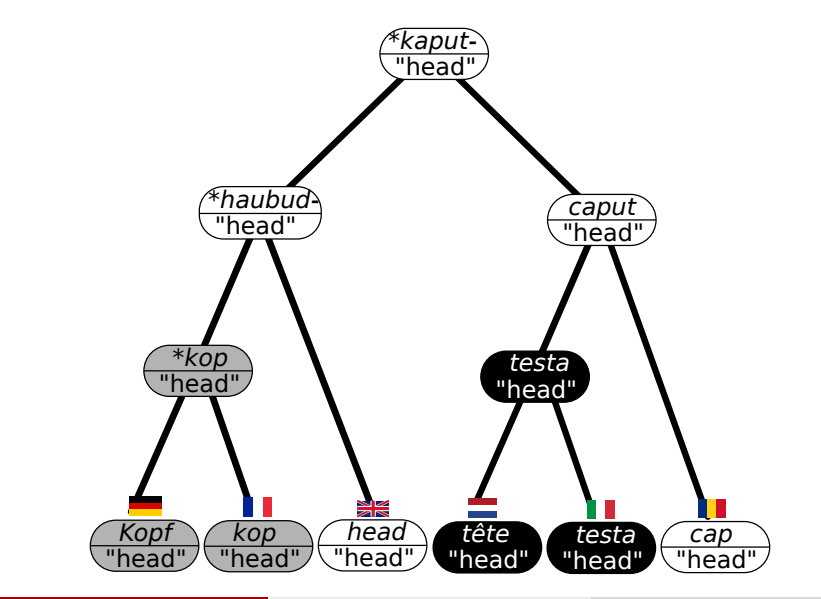

#### **Parsimony reconstruction**

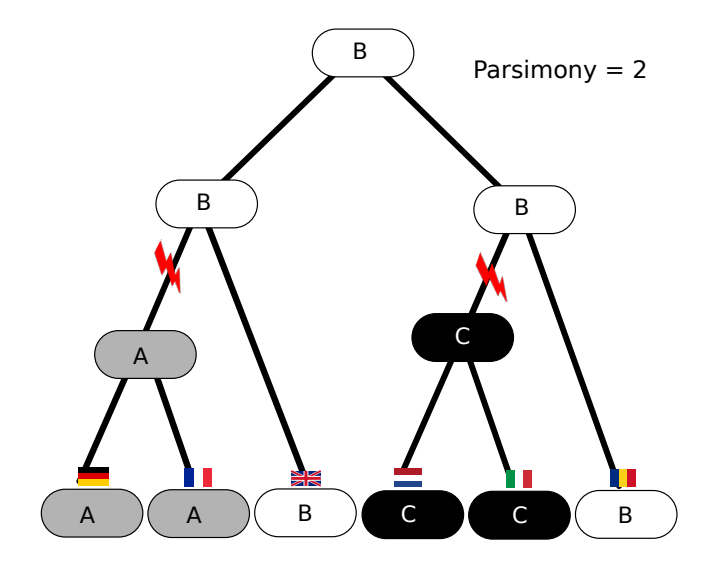

#### **Parsimony reconstruction**

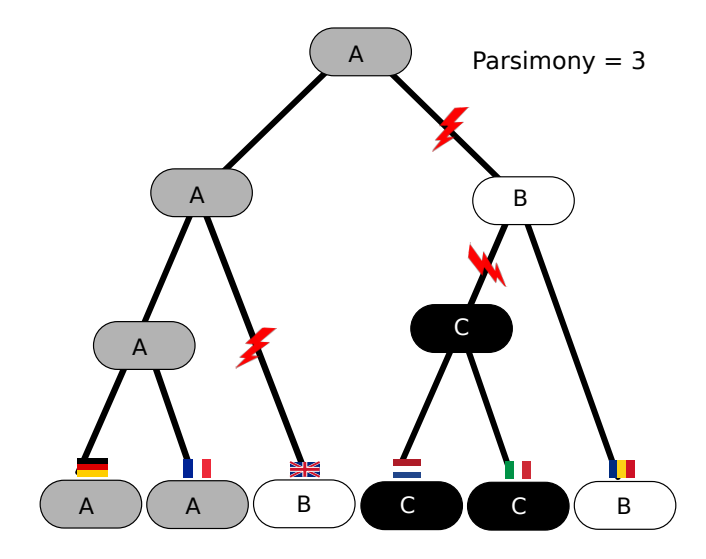

#### **Parsimony reconstruction**

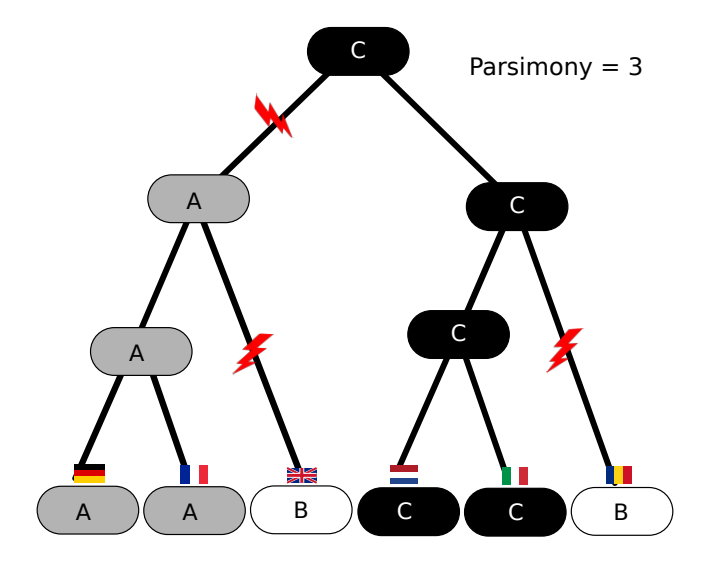

## **Weighted parsimony reconstruction**

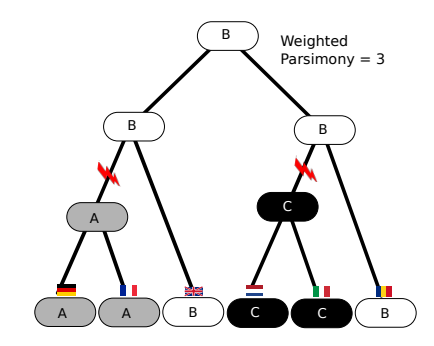

**Weight matrix**

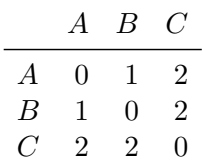

## **Weighted parsimony reconstruction**

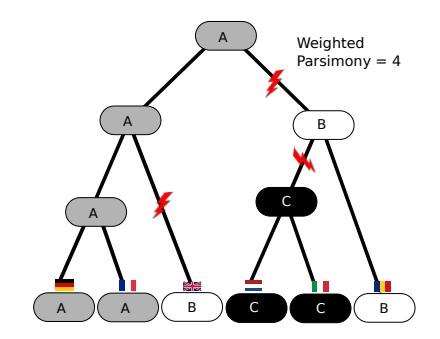

#### **Weight matrix**

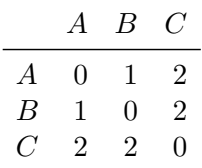

## **Weighted parsimony reconstruction**

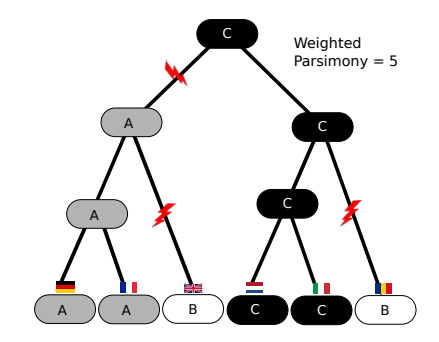

#### **Weight matrix**

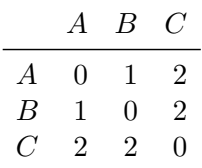

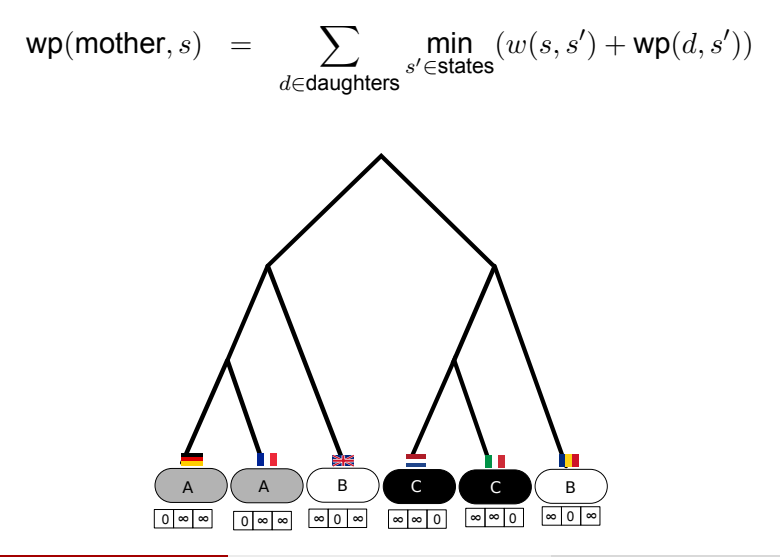

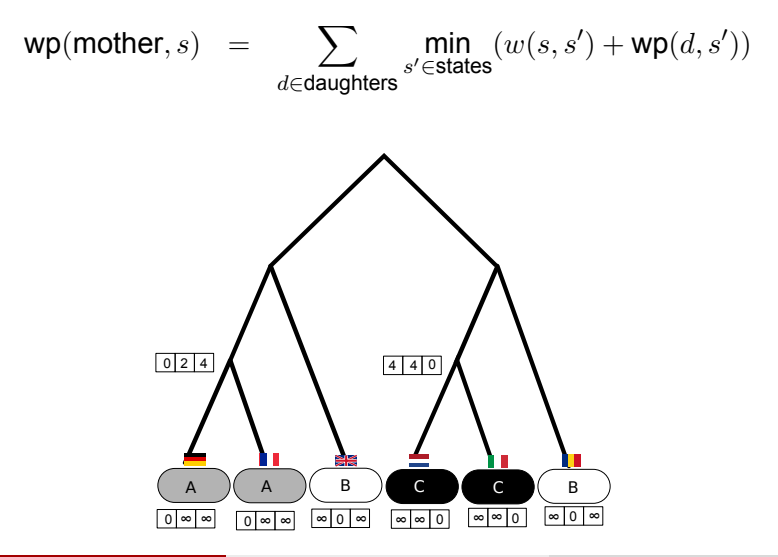

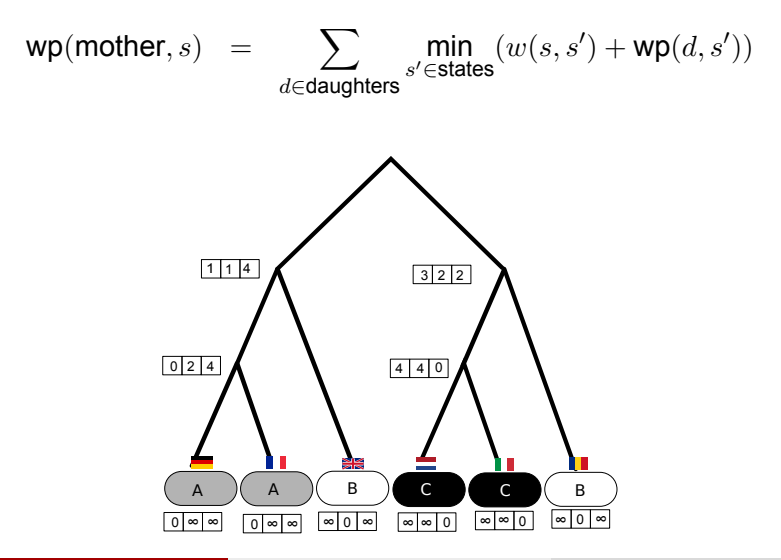

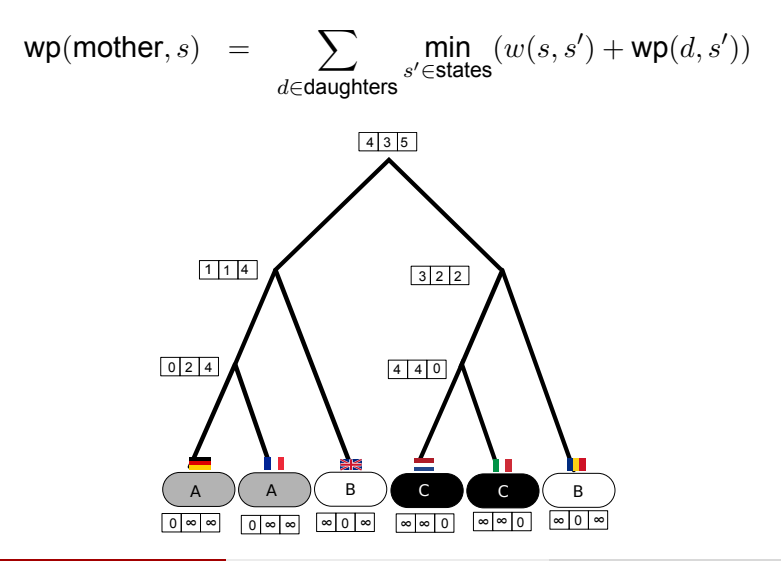

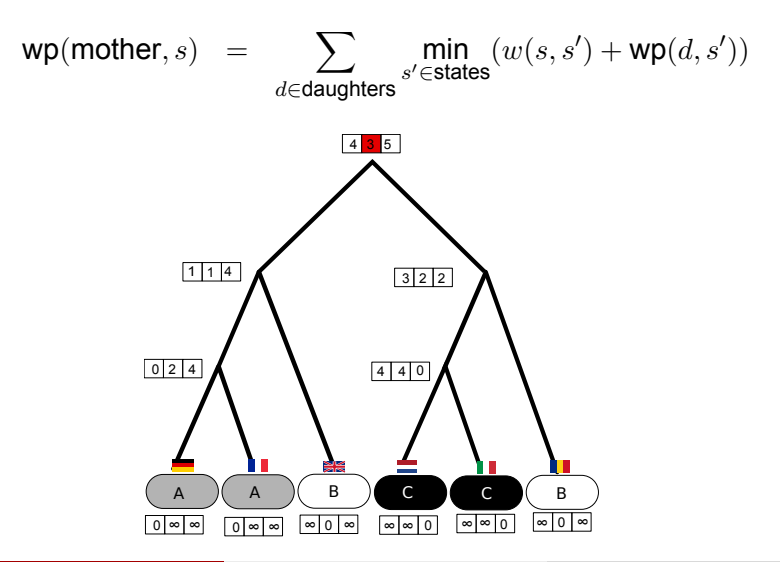

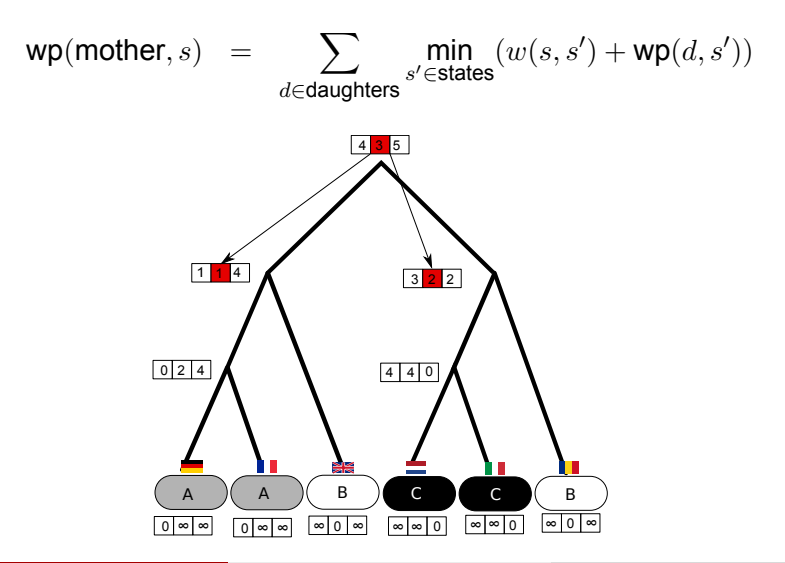

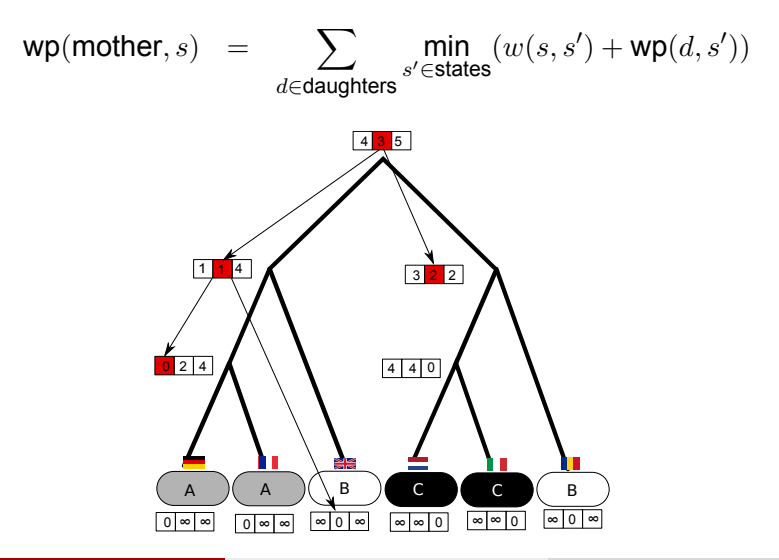

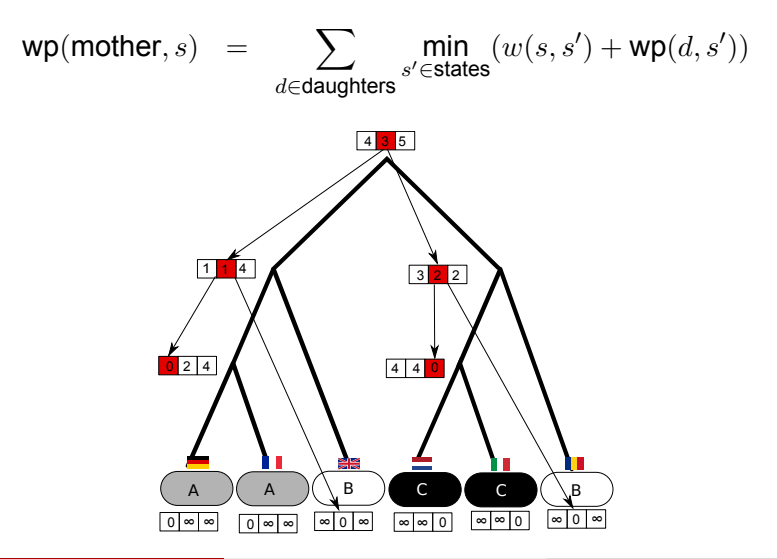

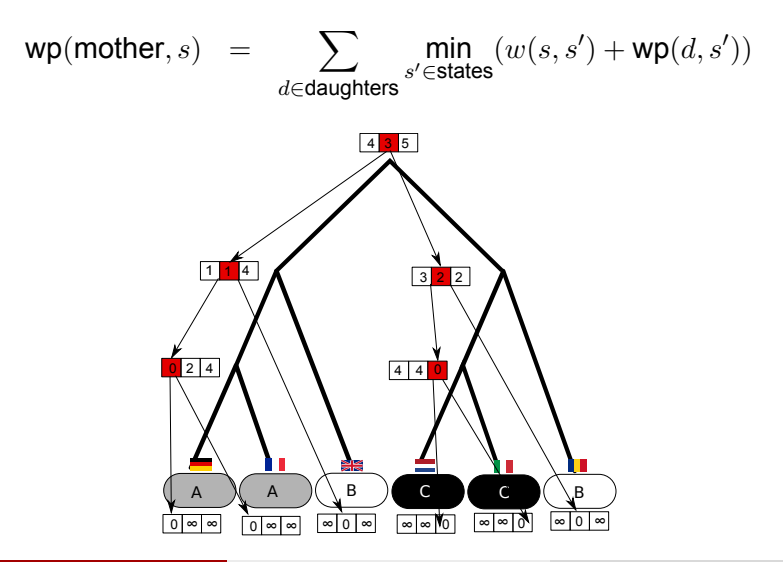

### **Searching for the best tree**

- total parsimony score of tree: sum over all characters
- note: if weight matrix is symmetric, location of the root doesn't matter
- Sankoff algorithm efficiently computes parsimony score of a given tree
- **•** goal: tree which minimizes parsimony score
- no efficient way to find the optimal tree  $\rightarrow$  heuristic tree search

#### <span id="page-26-0"></span>**[Searching the tree space](#page-26-0)**

1 2

 $n=2$ 

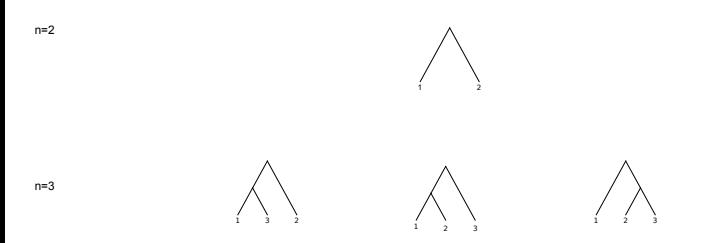

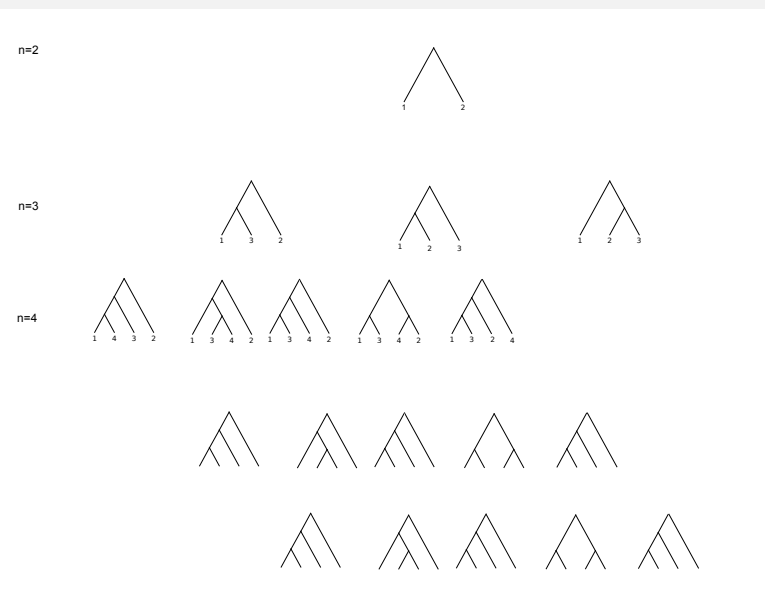

$$
f(2) = 1
$$
  
\n
$$
f(n+1) = (2n-3)f(n)
$$
  
\n
$$
f(n) = \frac{(2n-3)!}{2^{n-2}(n-2)!}
$$

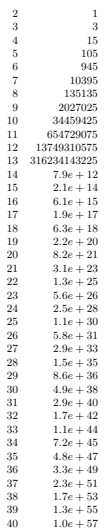

n=3

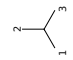

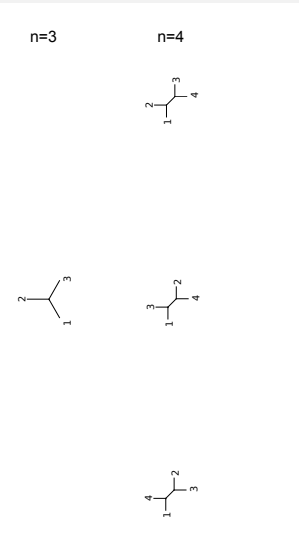

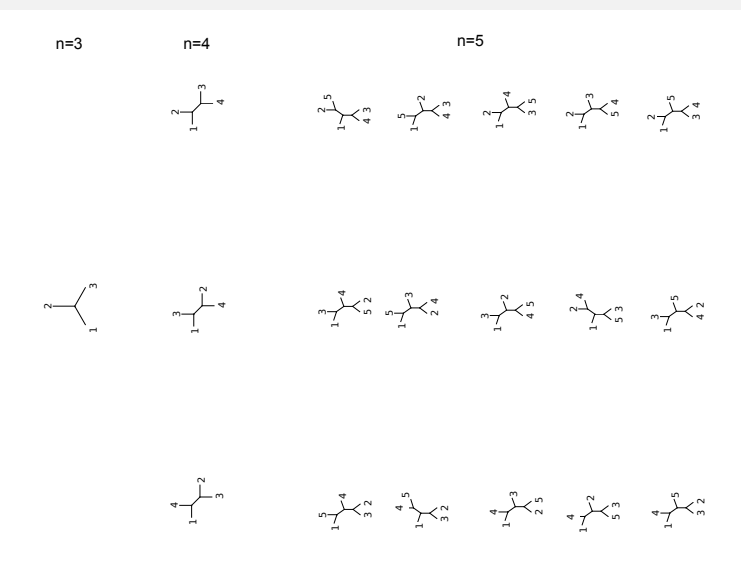

$$
f(3) = 1
$$
  
\n
$$
f(n+1) = (2n-3) f(n)
$$
  
\n
$$
f(n) = \frac{(2n-5)!}{2^{n-3}(n-3)!}
$$

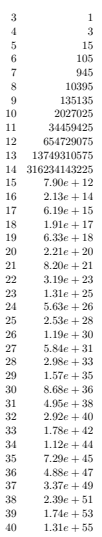

### **Heuristic tree search**

- $\bullet$  tree space is too large to do an exhaustive search if  $n$  (number of taxa) is larger than 12 or so
- **•** heuristic search:
	- start with some tree topology (e.g., Neighbor-Joining tree)
	- apply a bunch of local modifications to the current tree
	- if one of the modified tree has lower or equal parsimony, move to that tree
	- stop if no further improvement is possible
- $\bullet \Rightarrow$  standard approach for optimization problems in computer science

#### **Tree modifications**

- three tree modifications commonly in use:
	- **<sup>1</sup>** Nearest Neighbor Interchange (NNI)
	- **<sup>2</sup>** Tree Bisection and Reconnection (TBR)
	- **<sup>3</sup>** Subtree Pruning and Regrafting (SPR)
- local modifications are better than arbitrary moves in tree space because partial parsimony computations can be re-used in modified tree

### **Nearest Neighbor Interchange**

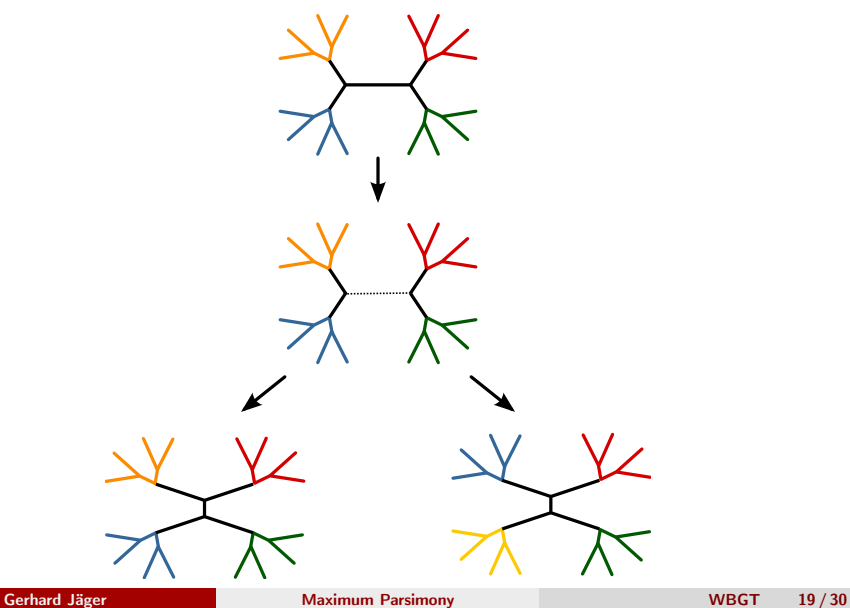

### **Tree Bisection and Reconection**

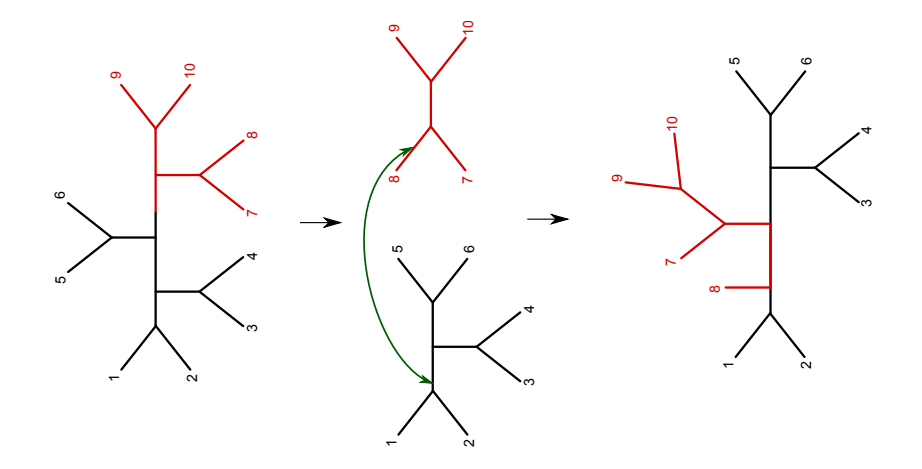

## **Subtree Pruning and Regrafting**

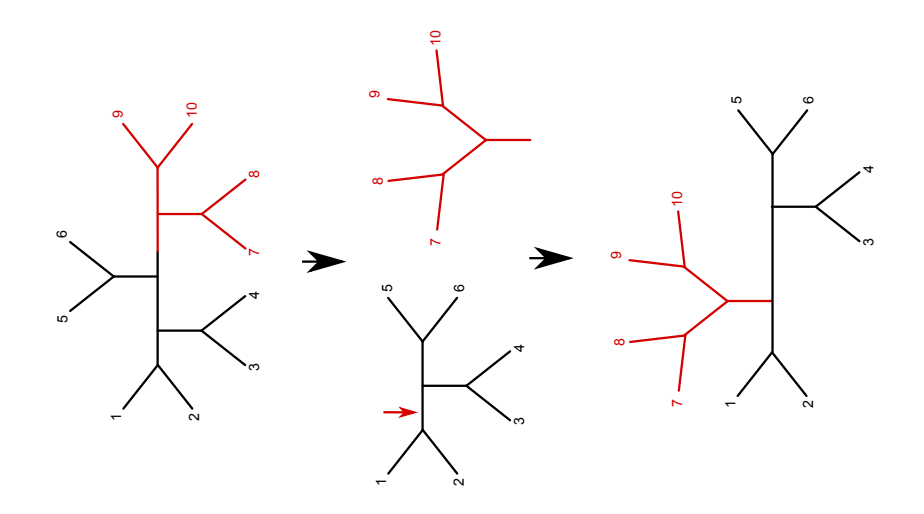

### **Heuristic tree search**

- NNI is very local  $\rightarrow$  only  $\mathcal{O}(n)$  possible moves
- <code>SPR</code> and <code>TBR</code> are more aggressive  $\rightarrow \mathcal{O}(n^2)/\mathcal{O}(n^3)$  possible moves
- NNI search is comparatively fast, but prone to get stuck in local optima

**parsimony=1984**

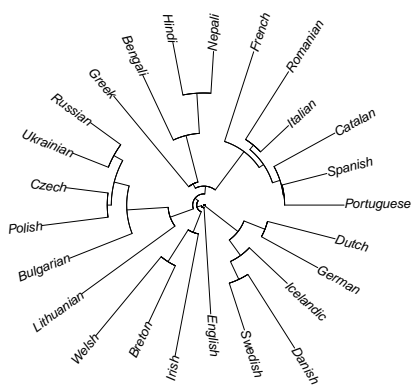

starting with Neighbor Joining tree . . .

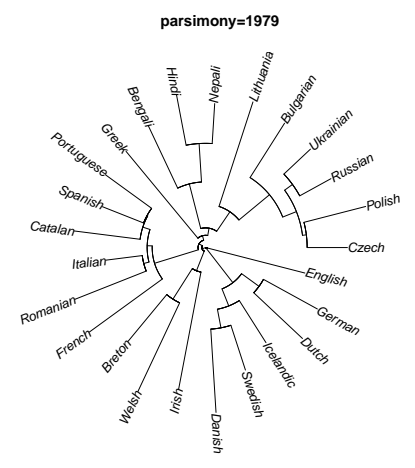

![](_page_43_Figure_2.jpeg)

![](_page_44_Figure_2.jpeg)

![](_page_45_Figure_2.jpeg)

**parsimony=1969**

. . . Maximum Parsimony tree

• there are actually 16 different trees with minimal parsimony score

![](_page_46_Figure_3.jpeg)

### **MP tree for WALS characters**

![](_page_47_Figure_2.jpeg)

#### **MP tree for sound-concept characters**

![](_page_48_Picture_2.jpeg)

## **Dollo parsimony**

- **•** previous trees were estimated with a symmetric weight matrix
- if weights are asymmetric, location of the root matters
- extreme case: **Dollo Parsimony**

$$
\bullet \ w(0 \to 1) = \infty
$$

![](_page_49_Figure_6.jpeg)

### **Maximum Parsimony: Discussion**

- Once we have found the best tree (or, in any event, which is very close to the best tree), we can reconstruct ancestral states via the Sankoff algorithm
- this allows to compute statistics about stability of characters, frequency and location of parallel changes etc.
	- $\Rightarrow$  much more informative than distance-based inference

### **Maximum Parsimony: Discussion**

- disadvantages of MP:
	- simulation studies: capacity to recover the true tree is decent but not overwhelming
	- possibility of multiple mutations on a single branch is not taken into consideration
	- all characters are treated equal; no discrimination between stable and volatile characters
	- ties are common, especially if you have few data
	- values for weight matrix are ad hoc
	- no real theoretical justification
		- Why should the true tree minimize the total number of mutations?
		- Rests on a valid intuition: Mutations are unlikely, so assuming fewer mutations increases the likelihood of the data.
		- Likelihood is not formally derived from a probabilistic modell though.

#### **Next step: Maximum Likelihood tree estimation**

#### **Hands on**

- Install the software Paup\*.
- Go to the directory where you have the put the nexus files and type > paup4 ielex.bin.nex
- At Paup's command prompt, type paup> hsearch.
- Display tree with

paup> describetree /plot=phylo

- Save result with paup> savetree format=newick file = ielex.mp.tre \ brlen=yes
- **•** Leave Paup<sup>\*</sup> with paup> q
- Install Dendroscope or FigTree and load ielex.mp.tre.

<span id="page-53-1"></span><span id="page-53-0"></span>Ewens, W. and G. Grant (2005). Statistical Methods in Bioinformatics: An Introduction. Springer, New York.